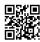

## Ways to use these 5 applications for essay writing!

A pupil invests night and day composing an essay as well as still is unsure what prevented him from protecting an A grade. Essay writing is most likely one of one of the most feared tasks amongst students, particularly when exams are near. There are certainly lots of reasons for procrastination, the most usual one being absence of correct advice. But pupils must comprehend that in this age of technology virtually anything ends up being easier if proper usage of applications is made. Instead of looking for shortcuts like assigning the job to on the internet essay creating firms, students will use devices and applications available on the net. All these variables collectively minimize the overall self-confidence that is called for in creating an academic paper. Numerous trainees likewise shy away from approaching their instructor as well as this absence of interaction makes them shed passion in the subject entirely. There are nevertheless lots of online applications that can be of wonderful aid in compilation of a paper.

- 1. Encyclopedia.com: Currently that is one area where pupils can locate connect to hundreds of recommendation publications. When looking into on a subject it is required that a pool of info is offered else it comes to be quite difficult to arrange suggestions on paper. Here on this site, more than 100 dictionaries are readily available that will certainly aid gather pertinent details for your topic
- . 2. Essaypunch.com: This is one great tutorial that enables students to organize their ideas and also connect their concepts nicely. It takes individuals through procedure of writing an essay. The site has several on-line interactive exercises available that guide individuals step-by-step with brainstorming, creating, proofreading as well as releasing.
- Take for example Evernote, an application introduced by Android permits you to organize little bits of info at one place, clipping appropriate information from internet pages as well as sharing papers with other Evernote customers. It is in short a fantastic application that saves time and supplies access to details anywhere without a thumb drive.
- 4. Straightforward note: This is one alternative we have for iPads and apples iphone. Not just is this app complimentary yet will certainly supply a premium account upgrade which will certainly run you \$19.99 a year. As a writer this application is easy to utilize as no saving is required –-- you just create and also the note is supported in genuine time at the same time getting synced with other tools you are making use of: iPad, Mac as well as apple iphone. Gooogle Docs: This Google application is an on the internet word processor that allows you create and style papers, marketing writing and also collaborate with other users. While creating an essay you could always make modifications while offline as well as later those

adjustments will be synchronized online once you are attached.

Essay writing is certainly a process that makes it possible for pupils to strengthen their research skills. It allows them to establish a stronger sense of understanding of numerous subjects. One must discover to browse the web as well as utilize applications reviewed above as these will certainly come real handy in useful and corporate life.

A student spends days and also nights creating an essay as well as still is uncertain just what stopped him from protecting an A grade. Rather of looking for faster ways like assigning the job to on the internet essay composing firms, students shall make use of tools as well as apps offered on the web.

It takes users with procedure of composing an essay. The website has several on the internet interactive exercises available that overview customers step-by-step via thinking, composing, proofreading and also releasing.

While writing an essay you can always make modifications while offline and also later on those adjustments will certainly be synchronized online as soon as you are linked.